1.  $3D$ 

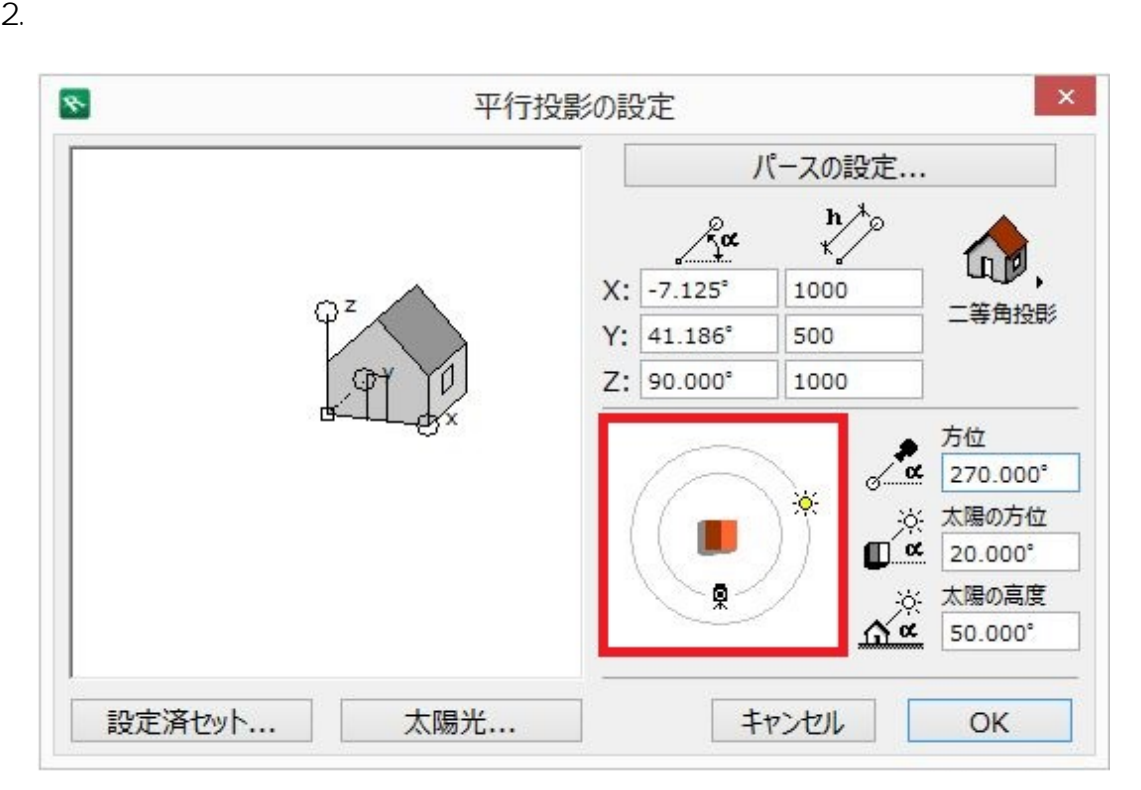

**立面図のレンダリング画像配置が真っ黒/暗い**

 $3.$ 

ID: #1190

製作者: ヘルプデスク  $: 2017 - 03 - 24 11:54$